# **Expresso Livre Comunidade - Defeito #359**

## **Erro na Ocultação de barra de ações**

17/09/2018 11:12 h - Mauricio Luiz Viani

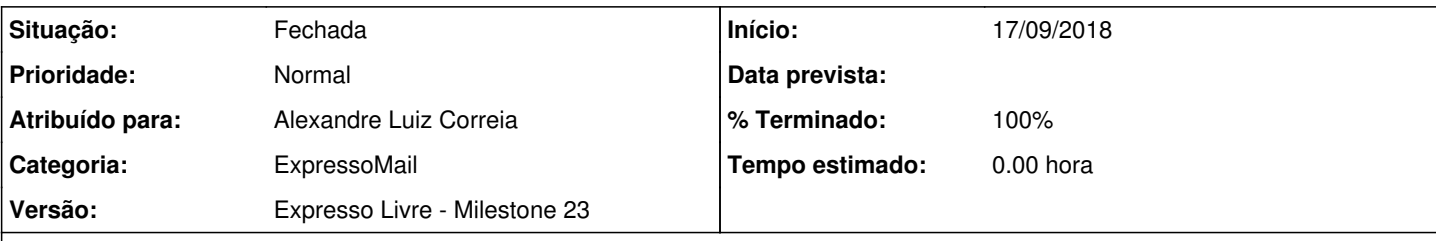

### **Descrição**

No expressoMail quando se aciona uma ação sobre uma mensagem aberta, e depois sai do foco, e retorna para a nova mensagem, reaparece a barra de ações no rodapé, porém a barra deveria continuar oculta, pois as ações nela contidas pertencem a mensagem em visualização.

Sequência para reproduzir o comportamento:

- abrir uma mensagem;
- clicar em uma ação: encaminhar, responder a todos, responder sem histórico, responder a todos sem histórico;
- clicar na aba da mensagem original, em visualização;
- clicar de volta na aba da nova mensagem.

#### **Revisões associadas**

#### **Revisão d6ac3303 - 12/11/2018 18:00 h - Alexandre Luiz Correia**

Issue #359 - Corrigida a visualização da barra de ações no rodapé do Expresso.

#### **Histórico**

#### **#1 - 17/09/2018 11:12 h - Mauricio Luiz Viani**

*- Descrição atualizado(a)*

#### **#2 - 12/11/2018 14:11 h - Mauricio Luiz Viani**

*- Versão alterado de Backlog para Expresso Livre - Milestone 23*

#### **#3 - 12/11/2018 18:00 h - Alexandre Luiz Correia**

- *% Terminado alterado de 0 para 80*
- *Situação alterado de Nova para Resolvida*

#### **#4 - 13/11/2018 17:44 h - Mauricio Luiz Viani**

- *Atribuído para ajustado para Alexandre Luiz Correia*
- *Situação alterado de Resolvida para Fechada*
- *% Terminado alterado de 80 para 100*